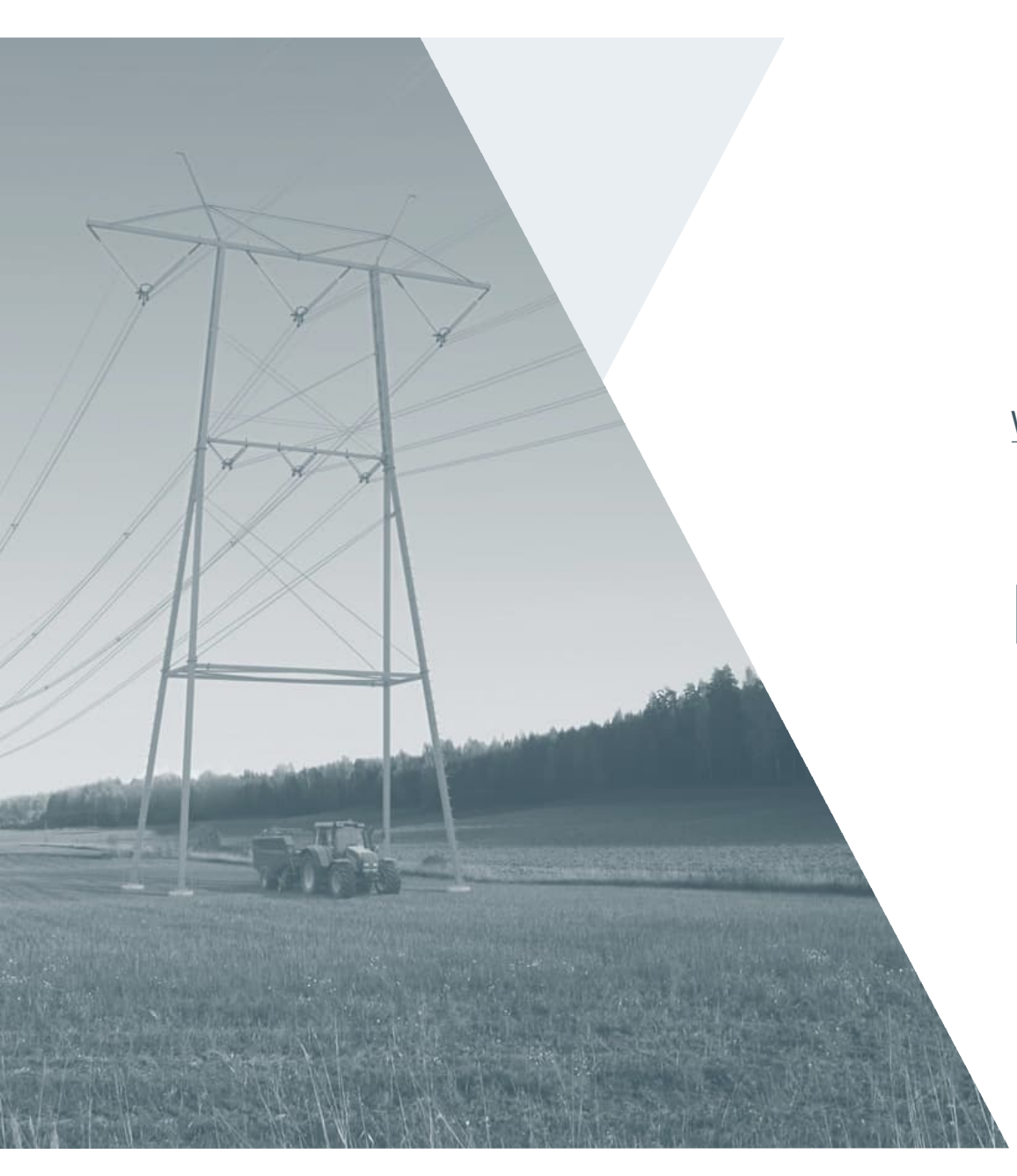

Webinaari 8.2.2024

## **PICASSO kuukausiwebinaari**

## **Agenda**

- Statuspäivitys ja yleiset asiat
- Käyttöönottosuunnitelma
- Ehto- ja sopimusmuutokset
- Tarkentavaa tietoa energiatarjousten testaukseen

• Jätä palautetta ja kysy kysymyksiä ScreenIO kautta! https://fingrid.screen.io/picassokuukausiwebinaari

### **Ylätason aikataulu**

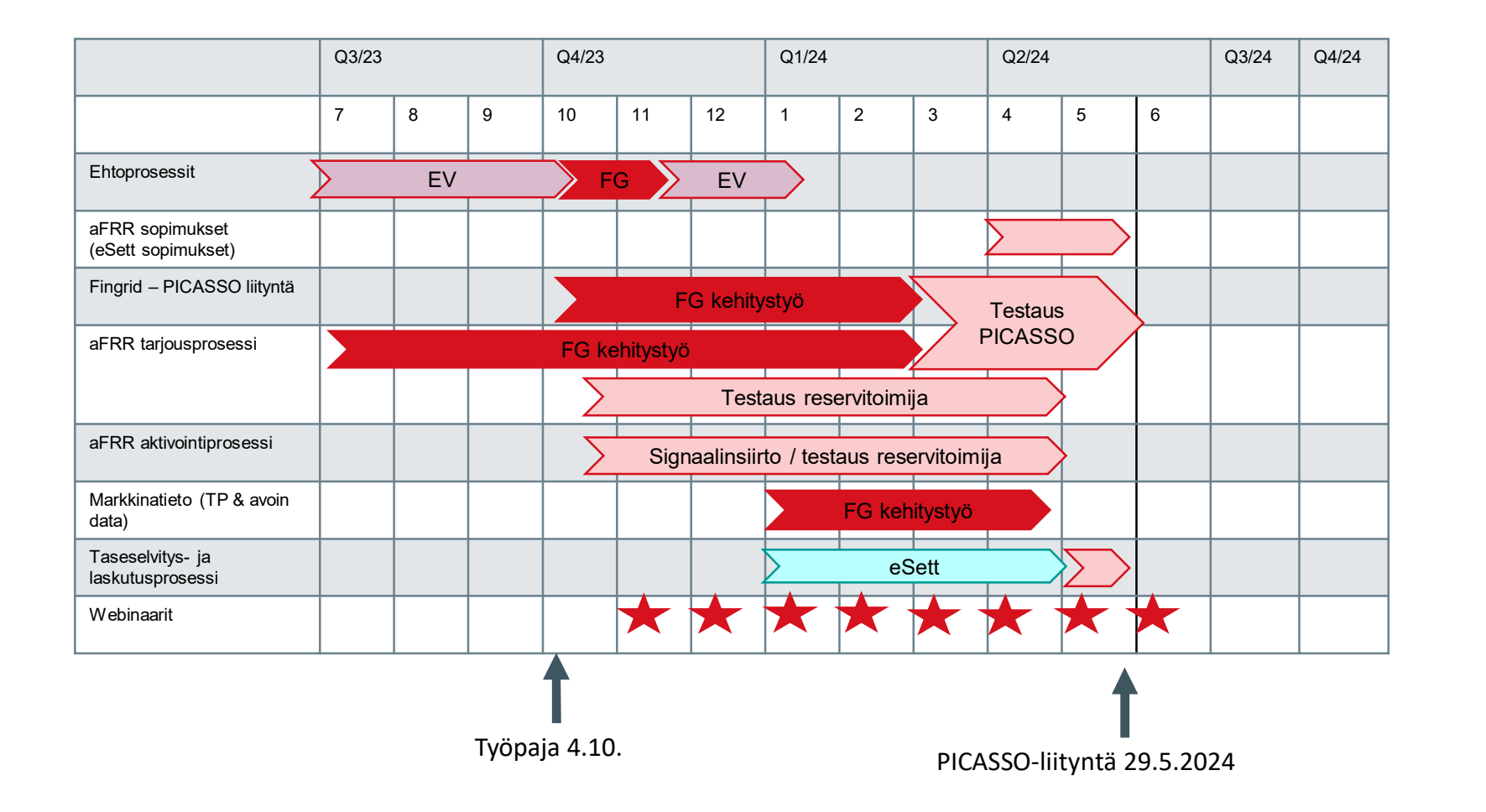

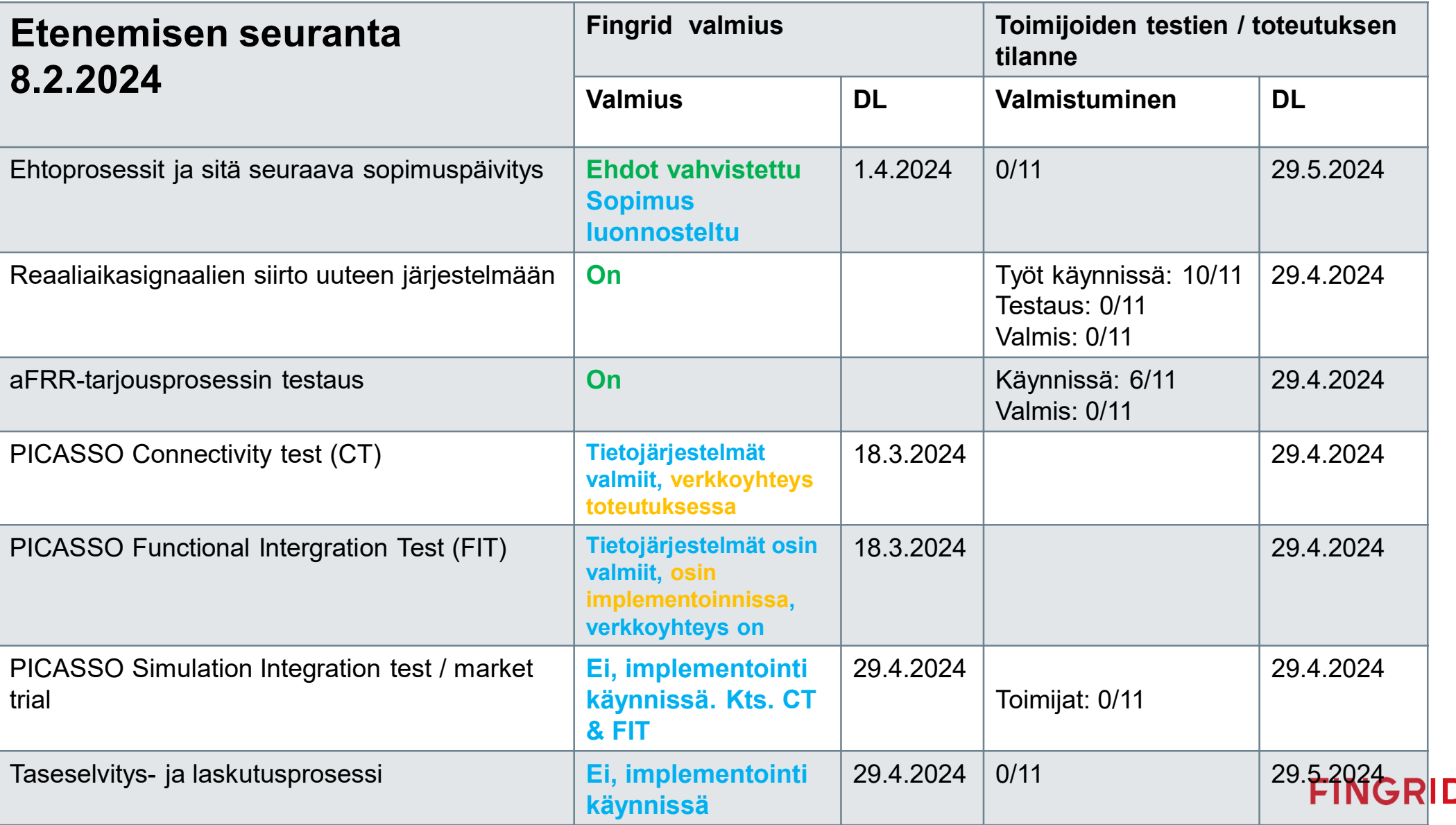

# **Käyttöönottosuunnitelma**

**CONTRACTOR** 

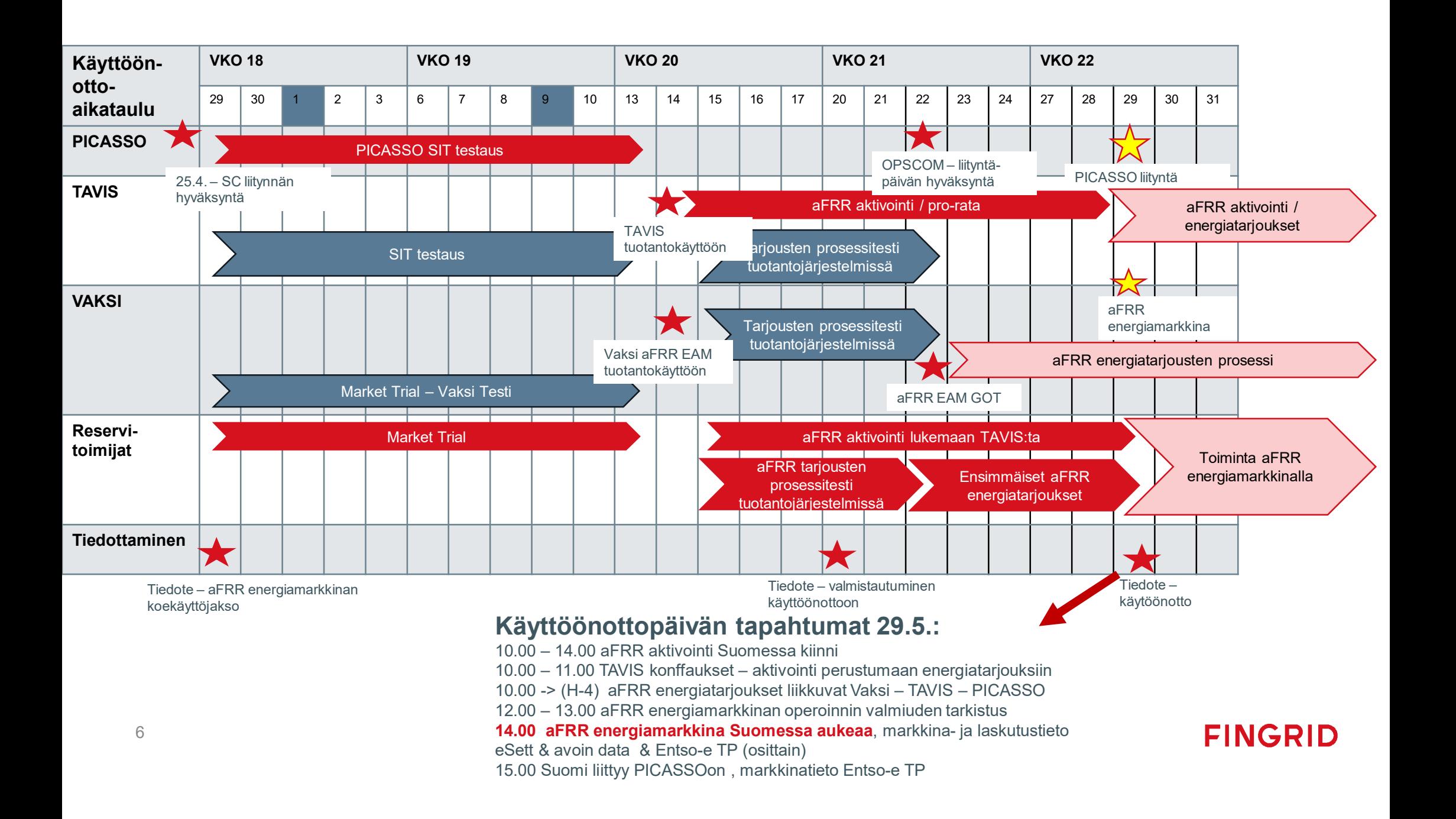

# **Ehdot ja sopimukset**

 $\sum_{i=1}^n$ 

## **aFRR ehdot ja sopimukset**

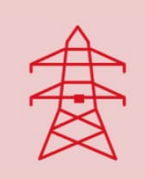

**Voimaantulo 17.2.** – siirtokapasiteetin varaus aFRR:ään mahdolliseksi siirtosuunnassa SE->FI

Varaus max. 5% siirtokapasiteetista, FI->SE1 suuntaan edelleen mahdollista varata max. 10% siirtokapasiteetista

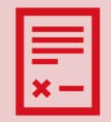

**Huhtikuu 2024** – aFRR sopimuksen irtisanominen, uuden sopimuksen allekirjoitus

Detaljimuutoksia liittyen energiamarkkinan tuloon aFRR:ään

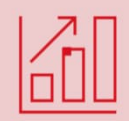

**Voimaantulo 29.5.** – aFRR energiamarkkinan ehdot

Minimi- ja maksimihinta aFRR energialle +/- 15 000 EUR/MWh, ACER päätöksen mukaisesti

Muilta osin pieniä muutoksia terminologiaan ym. verrattuna konsultaatiossa olleisiin dokumentteihin

### Sopimusmuutoksia – eSett sopimus

#### 1 SOPIMUKSEN OSAPUOLET JA TARKOITUS

XXXXXX, Y-tunnus: YYYYYY-Y, (Reservitoimittaia) ia Fingrid Ovi, Y-tunnus 1072894-3 (Fingrid) ovat tehneet seuraavan sopimuksen Reservitoimittajan osallistumisesta Fingridin viläpitämille automaattisen taajuuden palautusreservin (aFRR) tuntimarkkinoille.

Osallistuakseen aFRR energia- ja kapasiteettimarkkinoille. Reservitoimittajan tulee tämän Sopimuksen lisäksi solmia taseselvityssopimus (Imbalance Settlement Agreement) tai reservitoimittajan selvityssopimus (Balancing Service Settlement Agreement) Fingridin osoittaman taseselvitysyksikön kanssa.

#### SOPIMUKSEN VOIMASSAOLO  $\mathbf{c}$

Tämä sopimus tulee voimaan, kun se on molemmin puolin allekirjoitettu ja kun Fingrid on saanut osoittamansa taseselvitysyksikön ilmoituksen kohdan 1. taseselvityssopimuksen tai reservitoimittajan selvityssopimuksen solmimisesta Reservitoimittajan kanssa.

Sopimus tulee voimaan, kun se on molemmin puolin allekirjoitettu.

Sopimus on voimassa toistaiseksi.

### Maksut ja maksuehdot

#### 5 **MAKSUT JA MAKSUEHDOT**

Fingrid maksaa Reservitoimittajalle kapasiteettikorvausta reservin ylläpidosta aFRR tuntimarkkinoilla hyväksyttyjen kapasiteettitarjousten mukaan. Säätöenergiasta tehdään tehokauppa valtakunnallisen taseselvityksen yhteydessä. Sopimuksen mukaisten maksujen määräytymisperiaatteet ja maksuehdot on määritelty liitteessä 1.

 $3(5)$ 

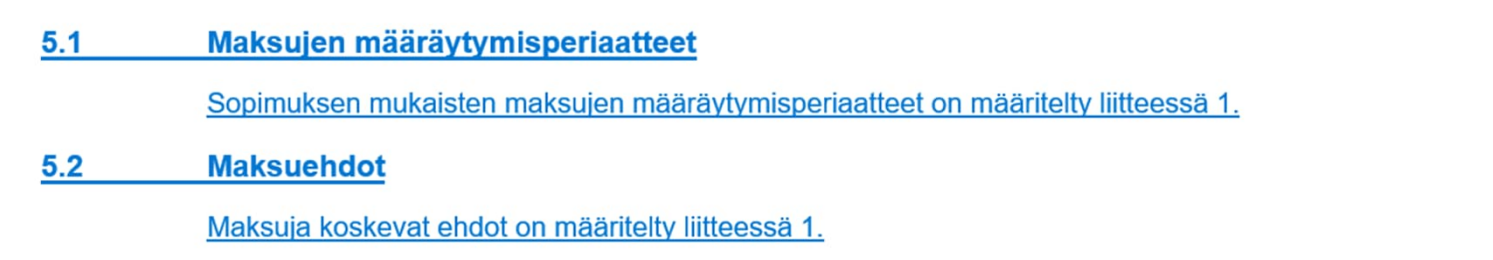

### Muita muutoksia

### AUTOMAATTISEN TAAJUUDEN PALAUTUSRESERVIN TUNTI-**MARKKINASOPIMUS**

Sopimuspuolella on oikeus purkaa sopimus, jos toinen sopimuspuoli on oleellisesti rikkonut sopimusta. Purkamisen sijaan Fingridillä on myös oikeus sulkea Reservitoimittaja tilapäisesti pois reservimarkkinoilta liitteen 1 mukaisesti.

#### **Muut sopimusehdot**  $11$

Sopimuspuolet edesauttavat kumpikin osaltaan sopimuksen toteutumista. Sopimuspuolet antavat viivytyksettä toisilleen tämän sopimuksen soveltamisessa tarpeelliset tiedot pyrkien mahdollisimman automaattiseen tiedonsiirtoon.

Reservitoimittaja ilmoittaa reservikohteen tasevastaavalle tämän sopimuksen olemassaolosta ja mahdollisesta päättymisestä.

Reservitoimittajalla tulee olla voimassa oleva taseselvityssopimus (Imbalance Settlement Agreement) tai reservitoimittaian selvityssopimus (Balancing Service Settlement Agreement) Fingridin osoittaman taseselvitysyksikön kanssa tämän sopimuksen voimassaolon ajan. Sopimuksen allekirjoitushetkellä taseselvitysyksikkönä toimii eSett Oy.

Reservitoimittaja ilmoittaa reservikohteen tasevastaavalle tämän sopimuksen olemassaolosta.

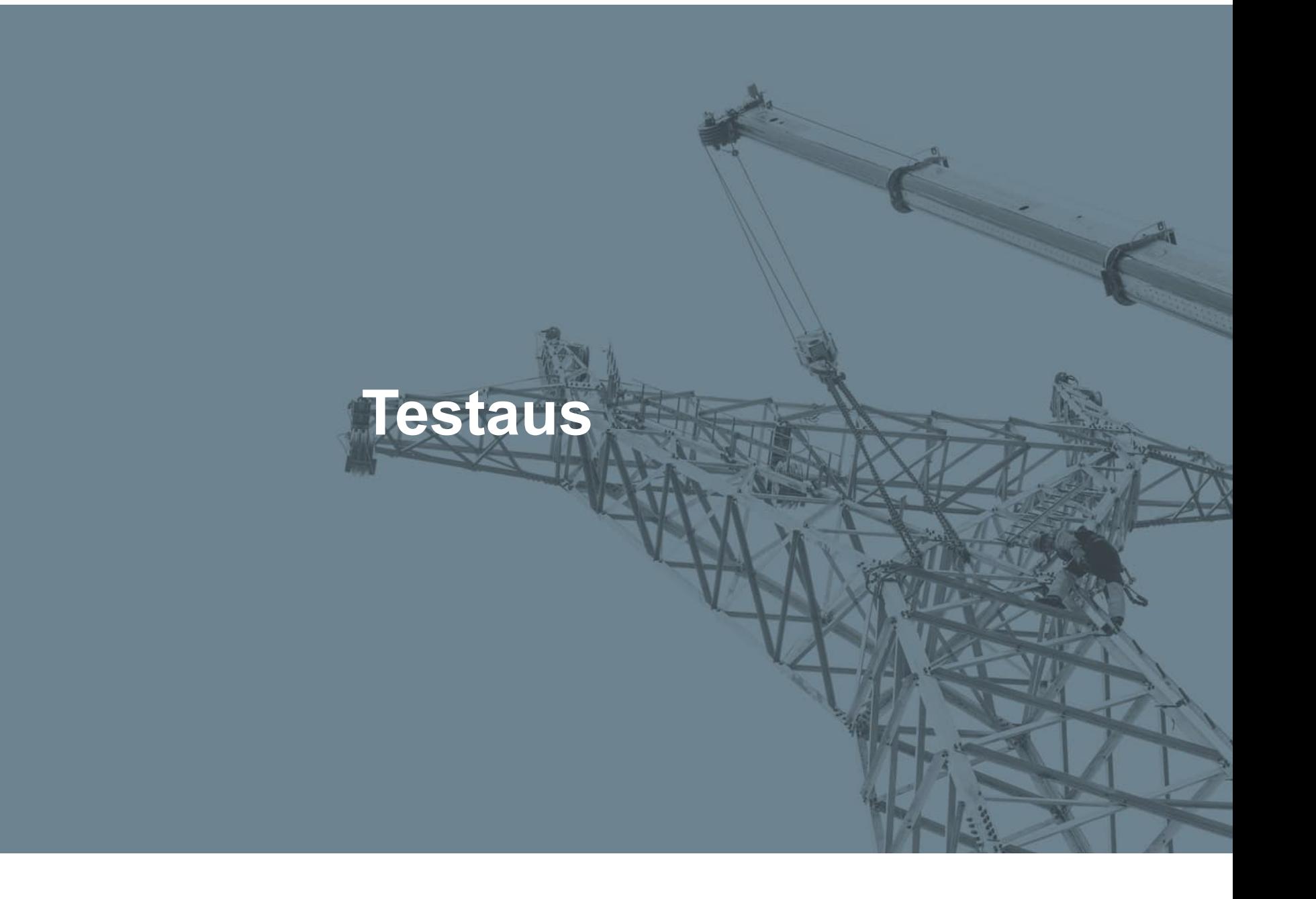

## **Reservitoimittajatestit**

- Jotta varmistetaan reservitoimittajan ongelmaton liittyminen aFRR energiamarkkinalle, Fingrid vaatii perusmuotoisia testejä jokaiselta liittyjältä
- Markkinaviestitestit (3 kpl) ja reaaliaikasignaalitestit (4 kpl) tehdään yhdessä Fingridin kanssa
- Pakollisia testejä sekä vapaaehtoisia testejä voi vapaasti tehdä myös aikaisemmin

## **Pakolliset markkinaviestitestit**

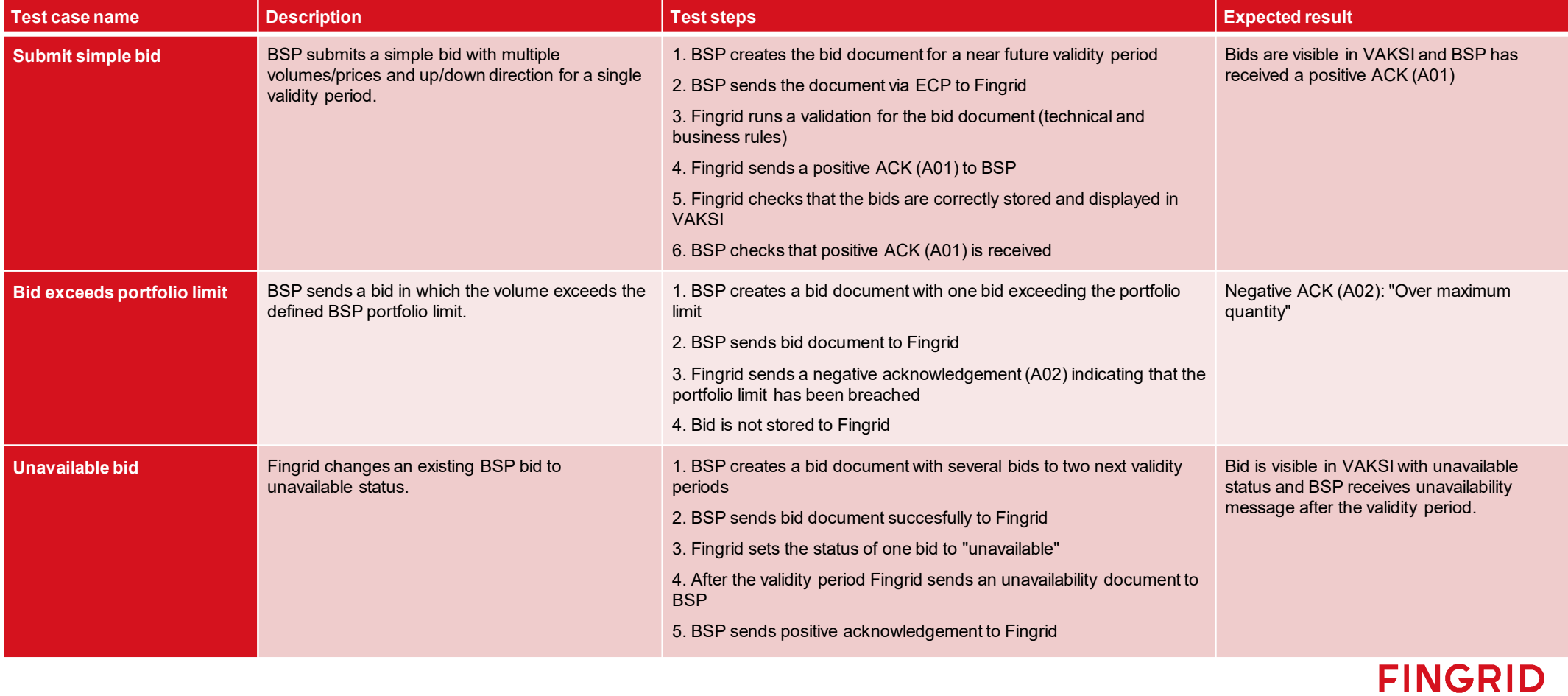

Implementation Guide aFRR energy activation market - Chapter 8

## **Pakolliset reaaliaikakommunikaatiotestit**

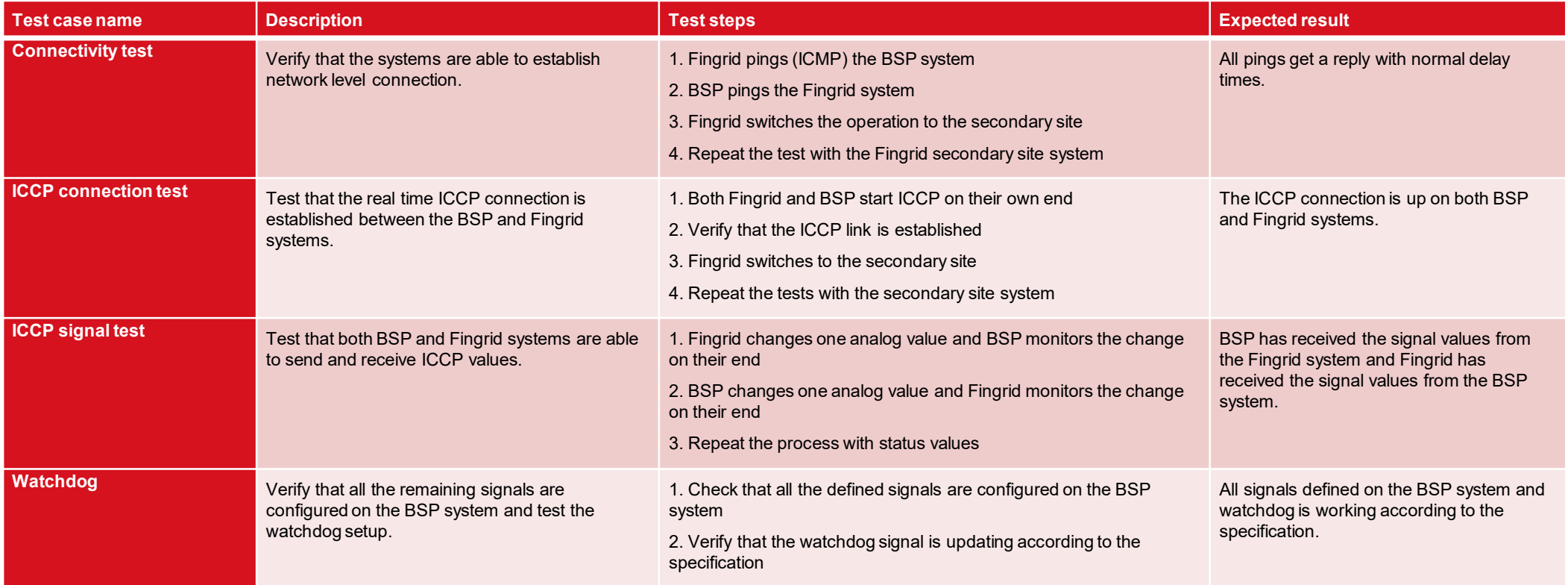

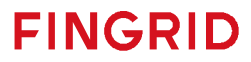

Implementation Guide aFRR energy activation market - Chapter 8

### **Muista tsekata nettisivut: https://www.fingrid.fi/PICASSO**

**MANUMANA** 

### **Seuraava kuukausiwebinaari 14.3.2024**

**Fingrid Oyj** Läkkisepäntie 21 00620 Helsinki PL 530, 00101 Helsinki Puh. 030 395 5000 Fax. 030 395 5196